**R Exchange 2023**

# **Enabling data science Algebra Frexchange 2023**

Key considerations for effective R environments

Dr Uli Muellner – Managing Director Epi-interactive

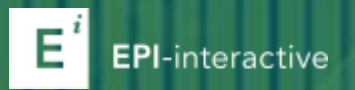

### **What we'll cover…**

A bird's-eye view on R environments

Key considerations

- 1. Keep IT happy
- 2. Facilitate collaboration
- 3. Allow for scale

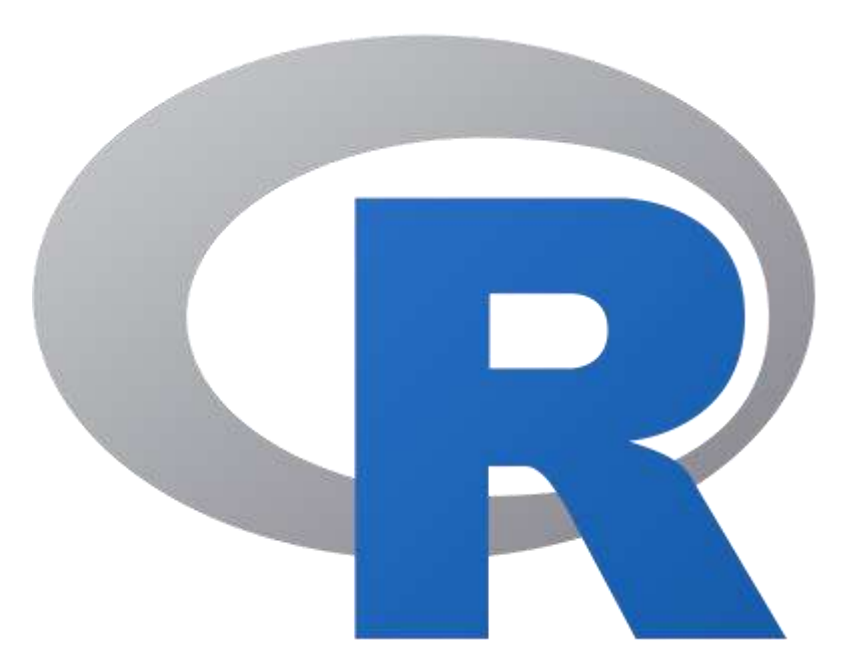

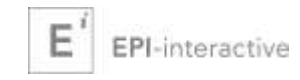

### **R environments**

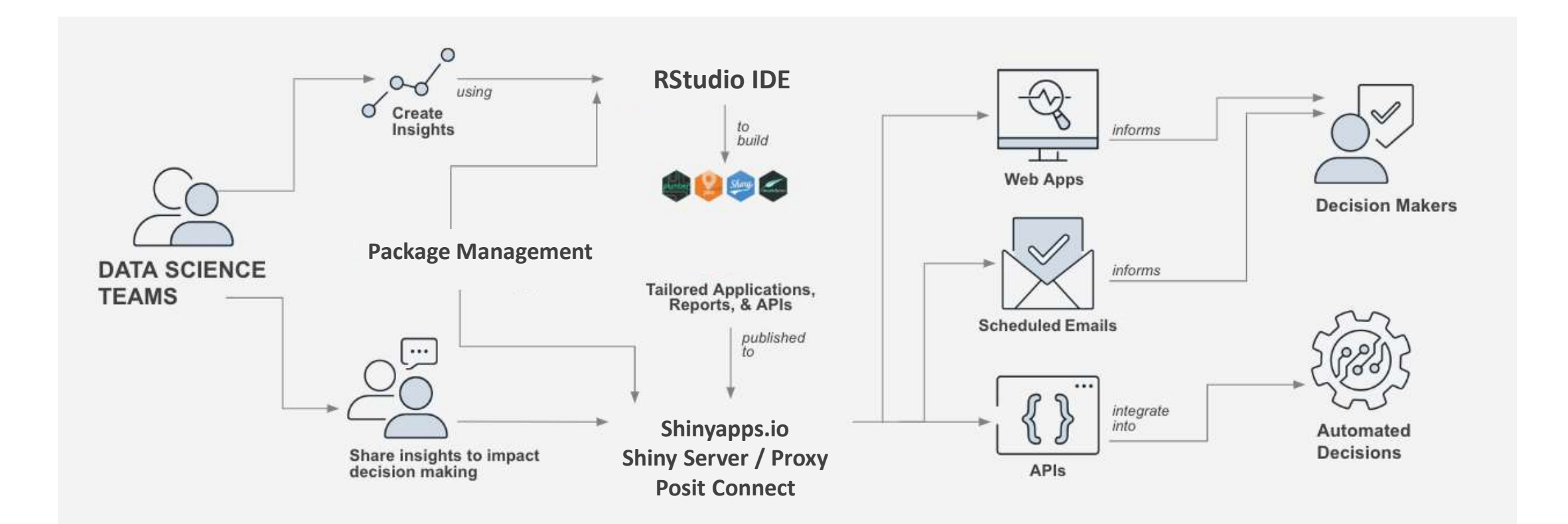

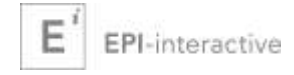

# Keep IT happy

## **IT security**

#### **A data scientist's "wish list"**

- Fast access to new R packages and versions
- (Open) access to required data sources
- Easy publishing process

#### **KEY: Set up processes!**

#### **IT security**

- Checking for vulnerabilities
- Security screening
- Restrict access to internal data sources, apply access controls
- Centralised controls

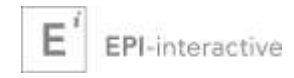

## **Scanning of R Packages**

- CRAN offers some protection!
- Scan installed packages (new / new versions)
- oysteR package for vulnerability scanning
- Check against OSS Index

Add to pipeline:

- Configuration file with R packages on Git
- Auto-update of "approved" packages
- Add new packages after scanning

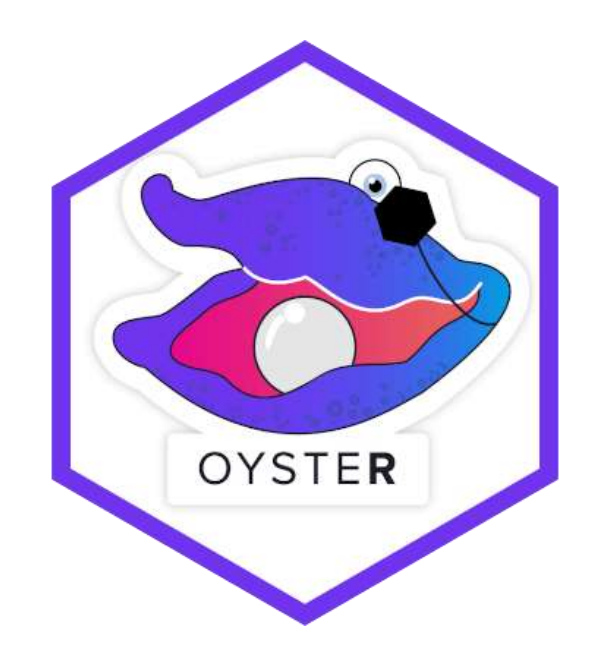

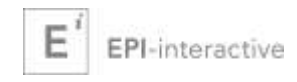

## **Scanning of R Packages**

#### Full audit:

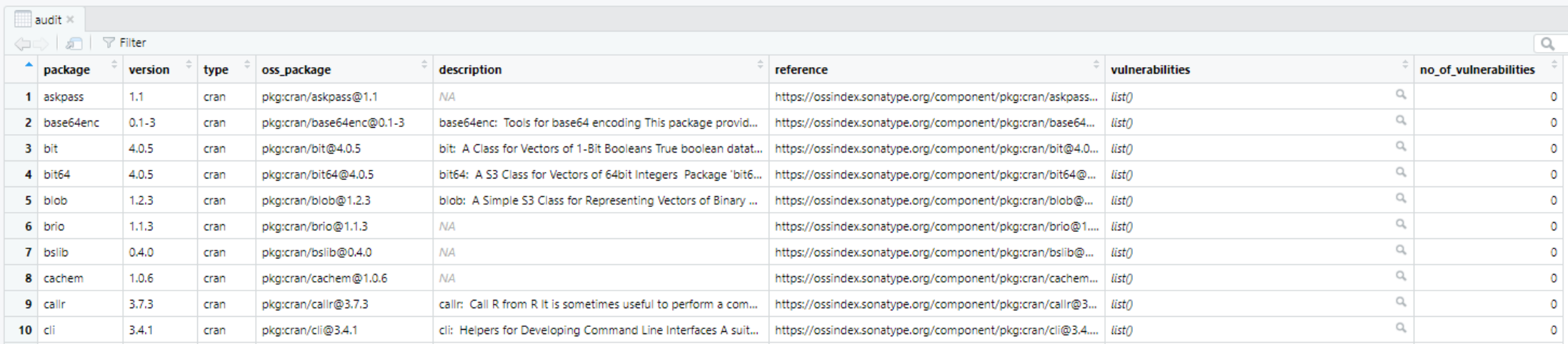

#### Vulnerabilities:

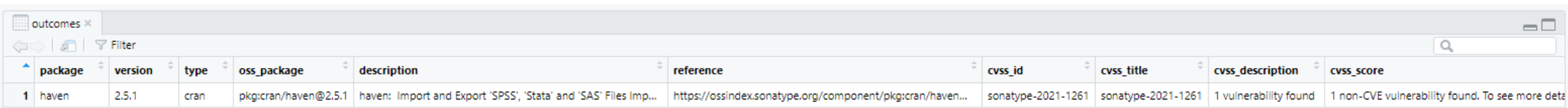

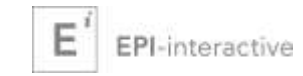

# Facilitate collaboration

### **Why collaboration?**

**Project planning** – assign tasks

**Project runtime** - working together on an R project

**Once work is done** - validation

**Over time** - resilience of project

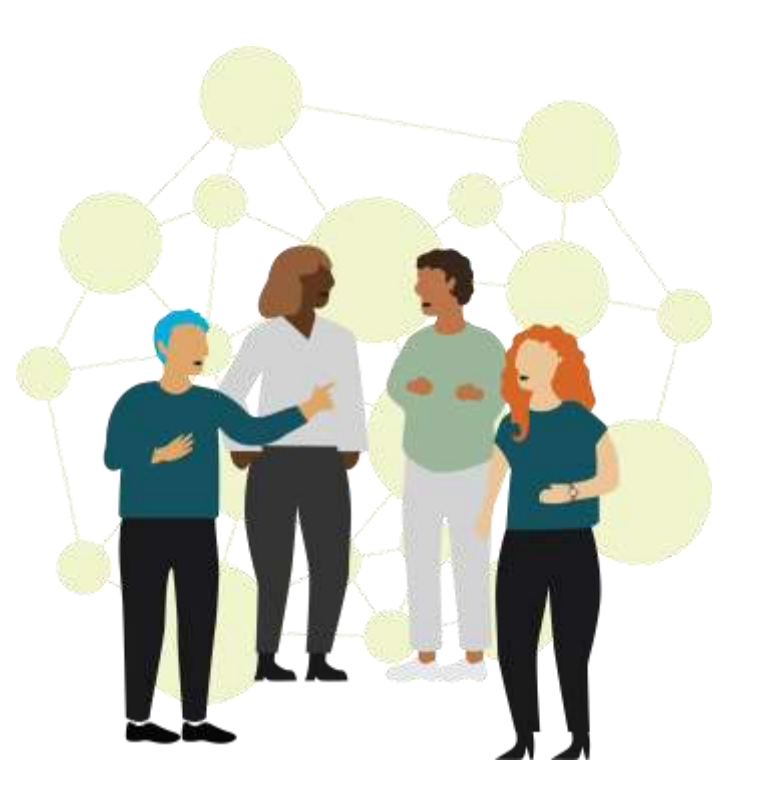

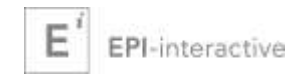

### **How do we get there?**

**Using Git is key!** Plan > Share > Backup/Archive The problem – most R users are not familiar with it!

RStudio comes with Git integration!

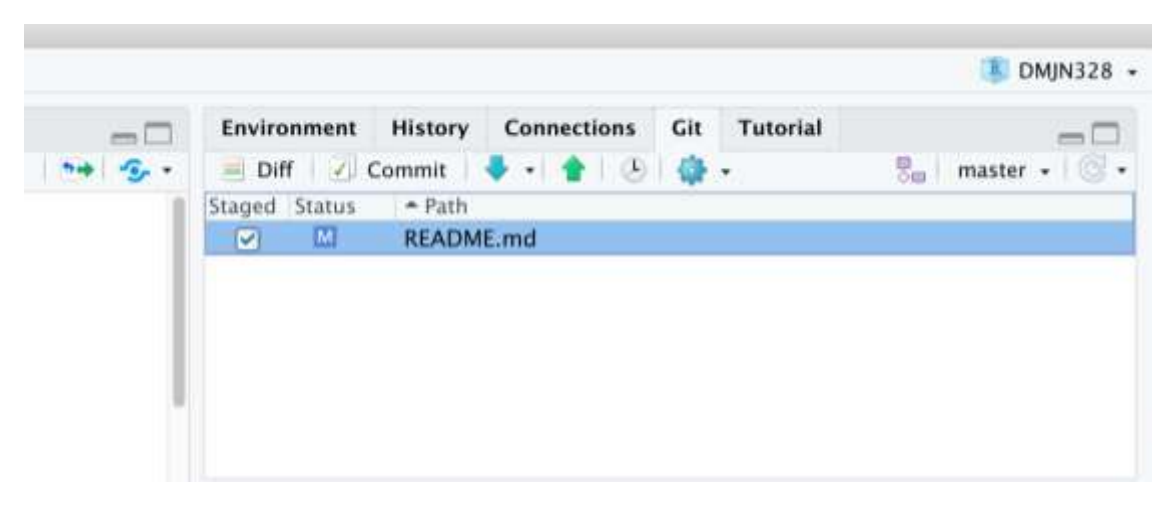

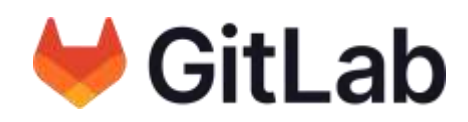

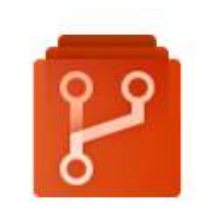

**Azure Repos** 

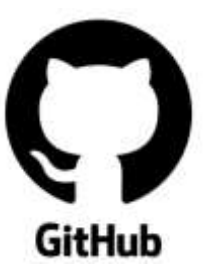

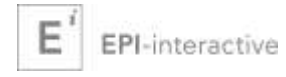

### **Other collaboration features**

#### Posit Cloud / Workbench

• Project sharing

Reproducible environments

- Renv package
- Docker

<https://rstudio.github.io/renv/articles/renv.html> <https://rstudio.github.io/renv/articles/docker.html>

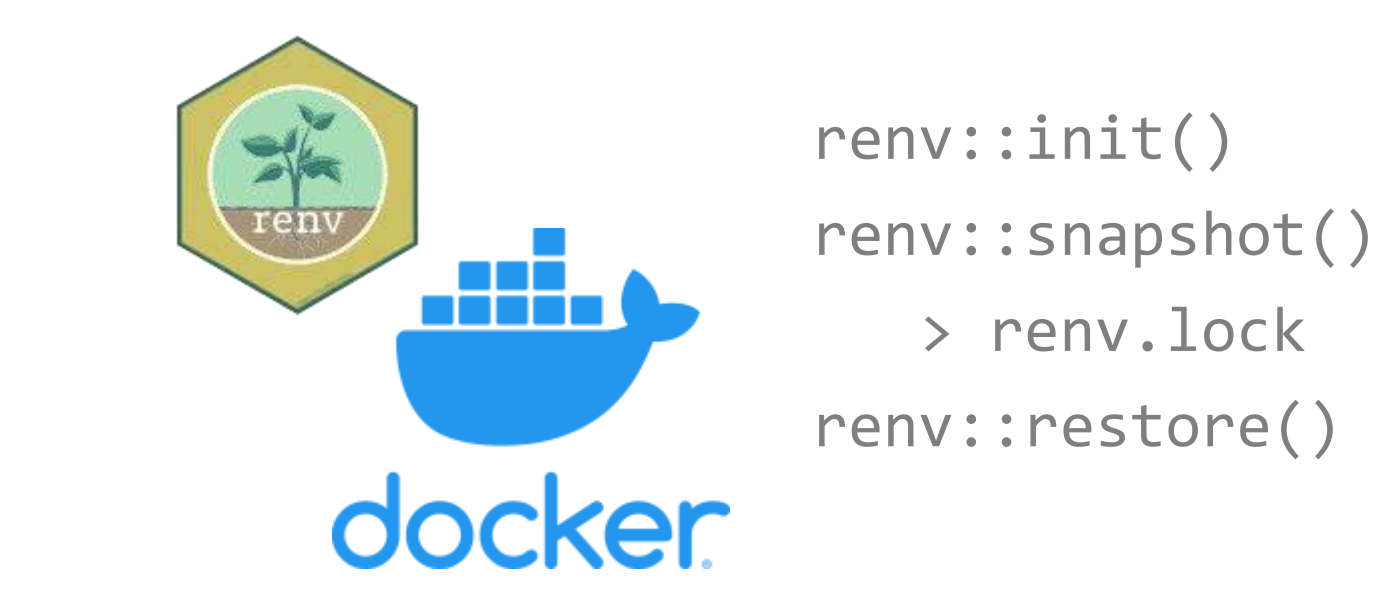

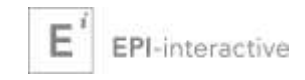

# Scalability matters

# **Scaling**

- Variable workloads
- Variable R users and consumers
- Supporting projects

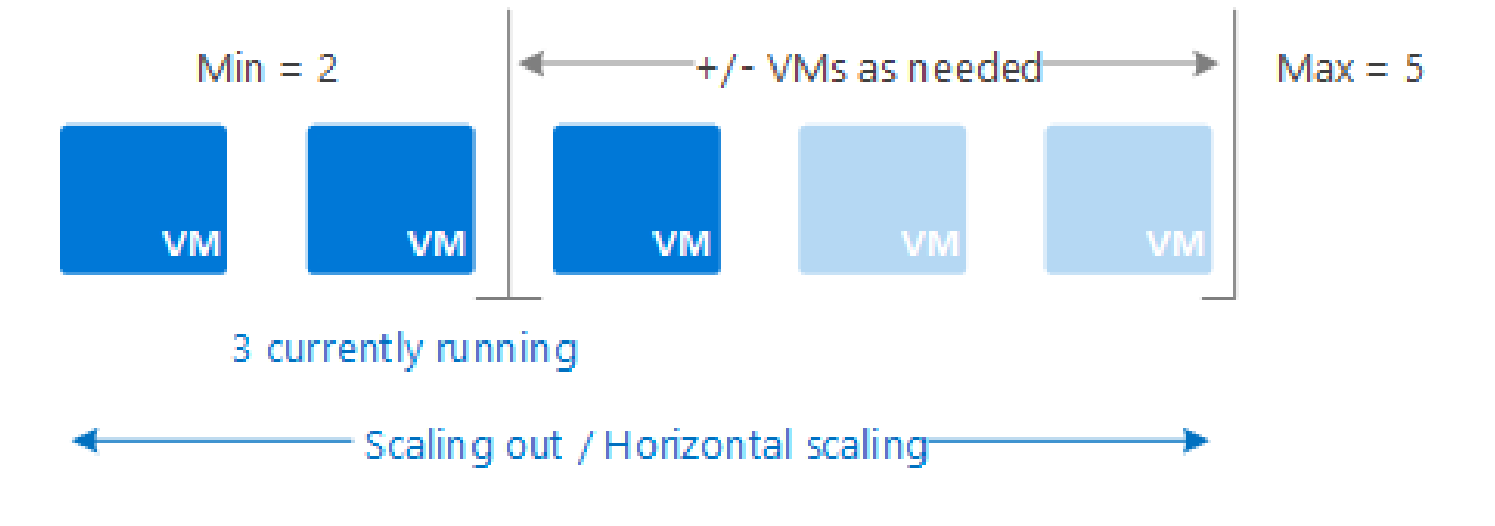

Auto-scaling through cloud services!

Source: <https://learn.microsoft.com/en-us/azure/azure-monitor/autoscale/autoscale-overview>

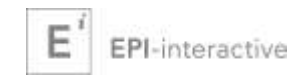

### **Example: Epidemix**

- Dedicated hosting
- R is single-threaded!
- Scaling on demand (AWS)

[epidemix.app](https://www.epidemix.app/)

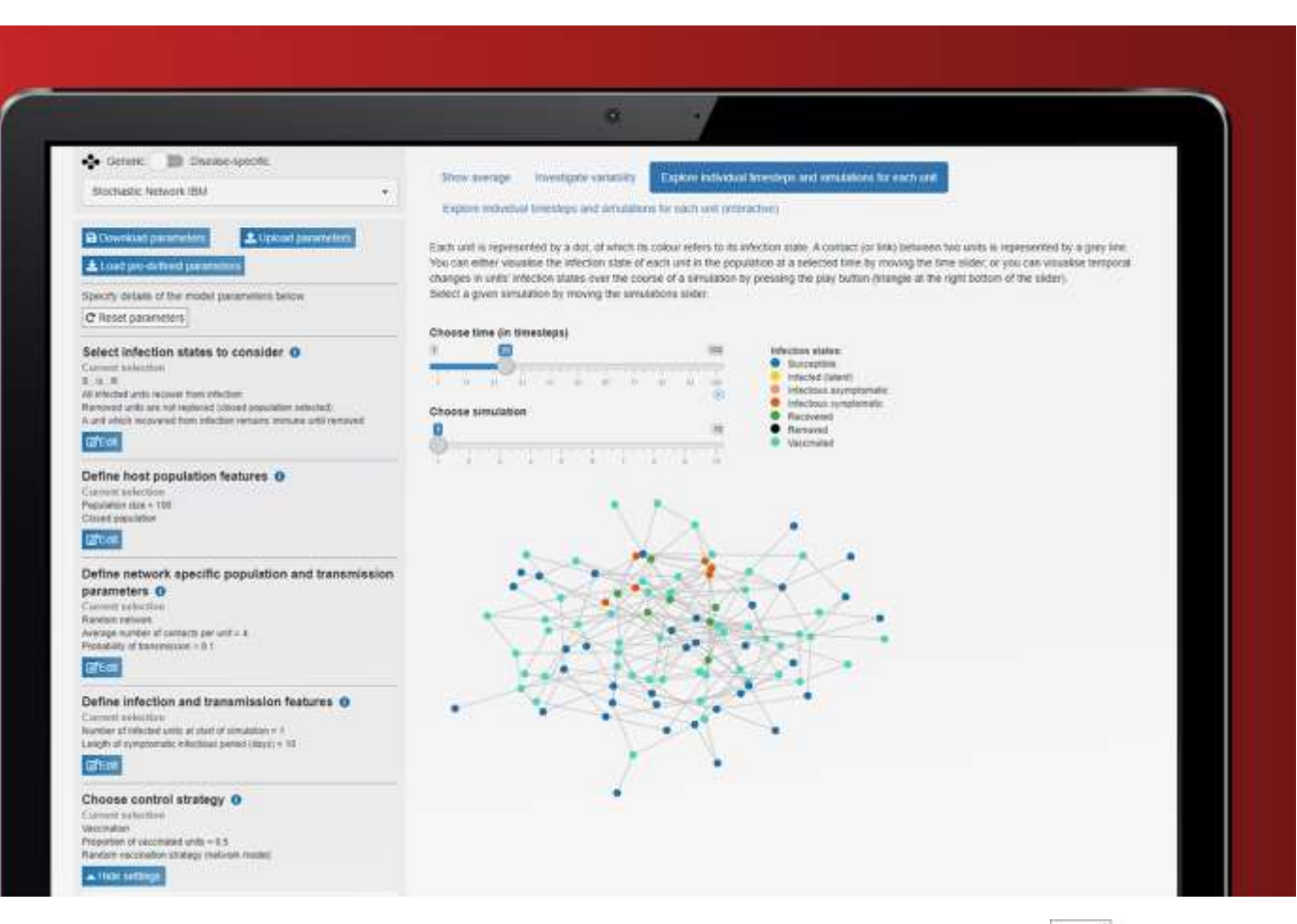

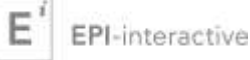

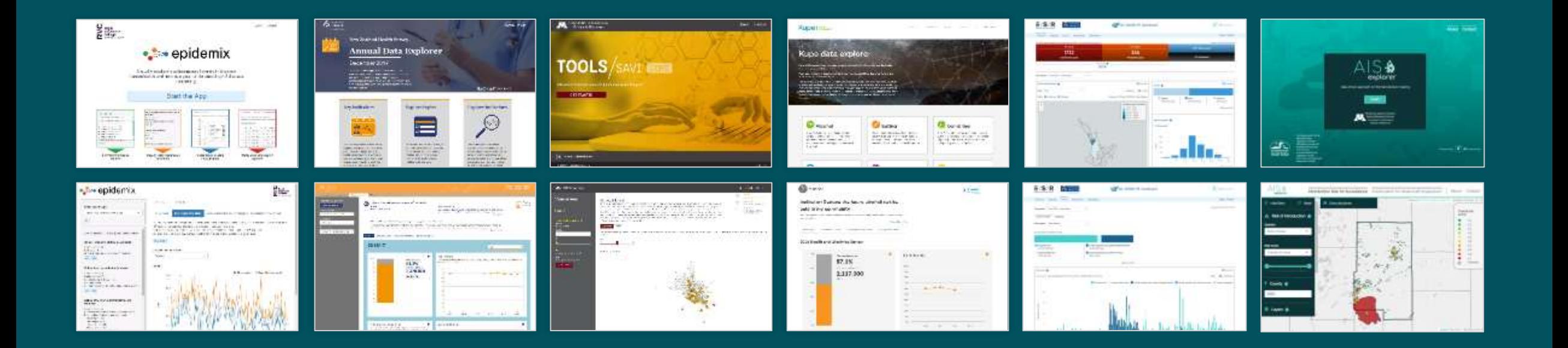

# **Questions?**

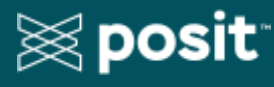

**Posit Full Service Certified Partner**

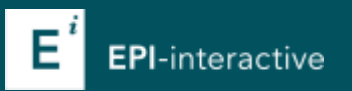

Uli Muellner uli@epi-interactive.com